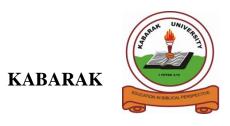

### **UNIVERSITY**

### **UNIVERSITY EXAMINATIONS**

# SECOND SEMESTER, 2018/2019 ACADEMIC YEAR

# EXAMINATION FOR THE DEGREE OF BACHELOR OF SCIENCE IN INFORMATION TECHNOLOGY

# **COMP 441: CLIENT-SERVER SIDE PROGRAMMING**

STREAM: Y4S2 TIME:

**EXAMINATION SESSION: JAN- APRIL**DATE:

#### **INSTRUCTIONS:**

**Answer Question 1 and any other 2 Questions** 

### **QUESTION ONE [30 MARKS]**

| a) | Define the term open source                                                      |                                                        |           |
|----|----------------------------------------------------------------------------------|--------------------------------------------------------|-----------|
| b) | Demonstrate how variables are declared in PHP scripting                          |                                                        | (2 Marks) |
| c) | What is the difference between the following PHP access modifiers:               |                                                        |           |
|    | (i)                                                                              | Public                                                 | (2 Marks) |
|    | (ii) I                                                                           | Protected                                              | (2 Marks) |
|    | (iii) I                                                                          | Private                                                | (2 Marks) |
| d) | Briefly o                                                                        | discuss the Architecture of the Linux Operating System | (5 Marks) |
| e) | List <b>TH</b>                                                                   | REE broad categories of MySQL datatypes                | (3 Marks) |
| f) | Write a simple PHP code to demonstrate how one can connect to MySQL and select a |                                                        |           |
|    | database                                                                         |                                                        | (4 Marks) |
| g) | Why is 1                                                                         | PHP a popular scripting language?                      | (5 Marks) |
| h) | Briefly e                                                                        | explain how to declare a user-defined function in PHP  | (3 Marks) |

As members of Kabarak University family, we purpose at all times and in all places to set apart in one's heart, Jesus as Lord. (1 Peter 3:15)

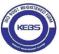

Kabarak University is ISO 9001:2015 Certified

#### **SECTION B: ANSWER ANY TWO QUESTIONS**

e) Explain how to create MySQL database using PHP

#### **QUESTION TWO [20 MARKS]**

a) Define an Array (2 Marks)
b) Explain **THREE** types of arrays that be created in PHP (6 Marks)
c) Briefly explain the output of the following program (4 Marks)
<?php
\$cities = array("London", "Paris", "New York");
var\_dump(\$cities);
?>
d) What is proprietary software? (2 Marks)

(6 Marks)

**QUESTION THREE [20 MARKS]** 

- a) What is the function of PHP logical Operators? (2 Marks)
- b) Study carefully the below PHP program. Clearly describe the output of the program upon execution. Use diagrams where possible. (6 Marks)

- c) Differentiate client-side script and server-side script (4 Marks)
- d) Explain **FIVE** responsibilities of a database administrator (5 Marks)
- e) State **THREE** examples of open source web browsers (3 Marks)

As members of Kabarak University family, we purpose at all times and in all places to set apart in one's heart, Jesus as Lord. (1 Peter 3:15)

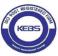

Kabarak University is ISO 9001:2015 Certified

## **QUESTION FOUR [20 MARKS]**

a) Explain FIVE advantages of MySQL (5 Marks)

b) Using a user-defined function, write a simple PHP program to displays today's date

(5 Marks)

c) Write MySQL code that creates a table with the following field name: (5 Marks)

empNo, empName, empBasicSalary, empHouseAllowance, empPhoneNo

d) Write MySQL code to insert at least one record into the above table in (a) (5 Marks)

## **QUESTION FIVE [20 MARKS]**

a) What is a string? (2 Marks)

b) Write a PHP script that counts the number of words in a string (5 Marks)

c) Discuss FIVE advantages of open source in software development (5 Marks)

d) Explain the meaning of the following:

(i) Function overriding (2 Marks)

(ii) Function overloading (2 Marks)

e) What is the difference between arsort() and krsort() functions in an array? (4 Marks)

As members of Kabarak University family, we purpose at all times and in all places to set apart in one's heart, Jesus as Lord. (1 Peter 3:15)

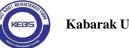

Kabarak University is ISO 9001:2015 Certified